### 1

# How to Retrieve Data From a Single Table

### The Five Clauses of the SELECT statement

- $\bullet$  SELECT the columns in the result set
- FROM names the base table(s) from which results will be retrieved
- WHERE specifies any conditions for the results set (filter)
- ORDER BY sets how the result set will be ordered
- LIMIT sets the number of rows to be returned

The clauses MUST appear in the order shown above.

Code Example:

- **1 USE world;**
- **2 SELECT name**
- **3 FROM city**
- **4 WHERE CountryCode = "AFG"**
- **5 ORDER BY name**
- **6 LIMIT 3**

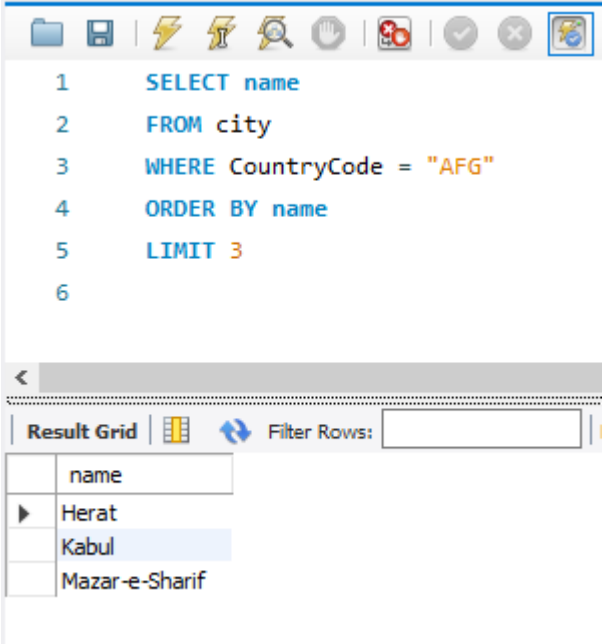

Let us break the statement line by line:

#### USE world;

- The USE clause sets the database that we will be querying. You typically have more than one database on your database server. You have to specify which database you are working in.
- The semicolon ";" indicates the end of a statement. You can execute multiple statements in sequence by defining each statement with a semicolon

### SELECT name

- The SELECT clause defines the columns and column order that you want to retrieve in your results set. If you want to retrieve all of the columns from the base table you can simply use SELECT \*
- You separate each column name with a comma "," ex., SELECT name, CountryCode
- There is no trailing comma at the end of a column list

#### FROM city

- The FROM clause specifies the table that the results will be coming from
- You can specify multiple tables by using a JOIN clause, but we will address that topic at a future time

#### ORDER BY name

- The ORDER BY clause is not required but when used it defines the sort order of the results
- By default, the sort order is ascending. This is *implicit* However, you can use explicit syntax of ASC. If you want the sort, order to be descending you can use the keyword DESC.
- You can specify more than one column in an Order By statement separated by commas. The sort order DESC, ASC applies to each column individually. Below IS some examples
	- o ORDER BY population ASC, name DESC
	- o ORDER BY population, name (ASC is always implied if not explicitly stated)

#### LIMIT 5;

- If you only want to return a specified number of rows from the result set, you can use the LIMIT clause. This can be helpful when you want to test a query for accuracy that could potentially bring back a very large number of rows.
- The semicolon ; defines the end of the statement

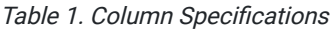

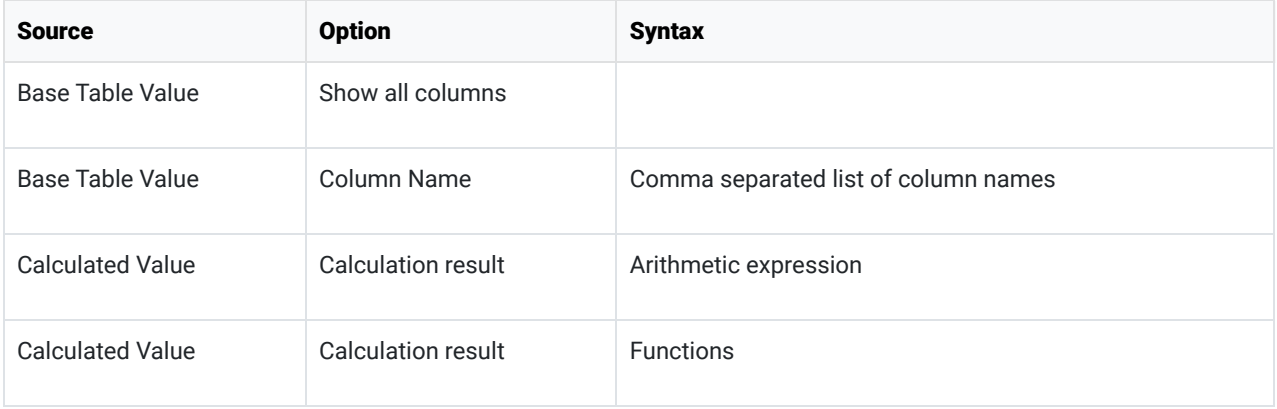

### LIKE and REGEXP Operators

- The LIKE keyword is used with the WHERE clause.
- The LIKE keyword and can use two symbols as wildcards. The percent ( % ) symbol matches any number of characters and the underscore ( \_ ) matches a single character
- REGEXP keyword allows you to do more complex pattern matching than a LIKE keyword/
- Some version of REGEXP exists in many computer languages. Refer to the "LIKE and REGEXP" handout for a full list of examples.

### Table 2. LIKE Keyword

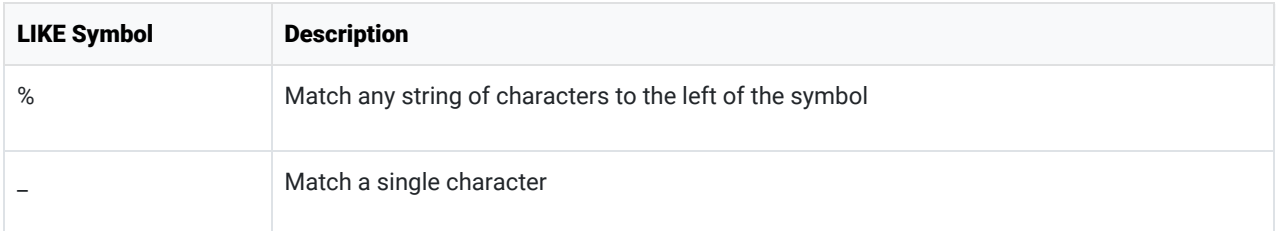

#### Code Example:

```
USE world;
SELECT name
FROM country
WHERE name LIKE 'A%'
```
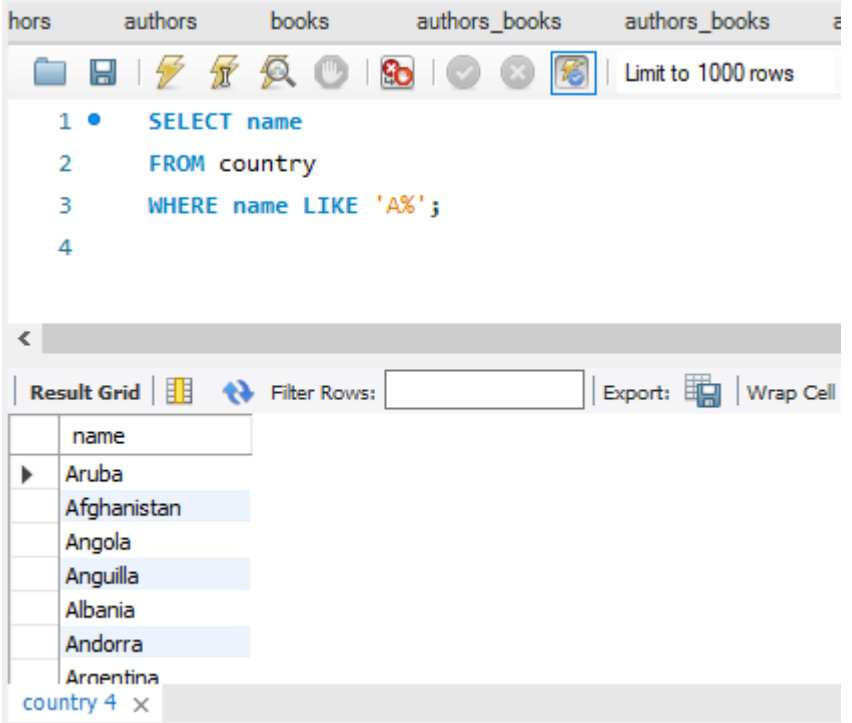

### Table 3. REXEXP Keyword

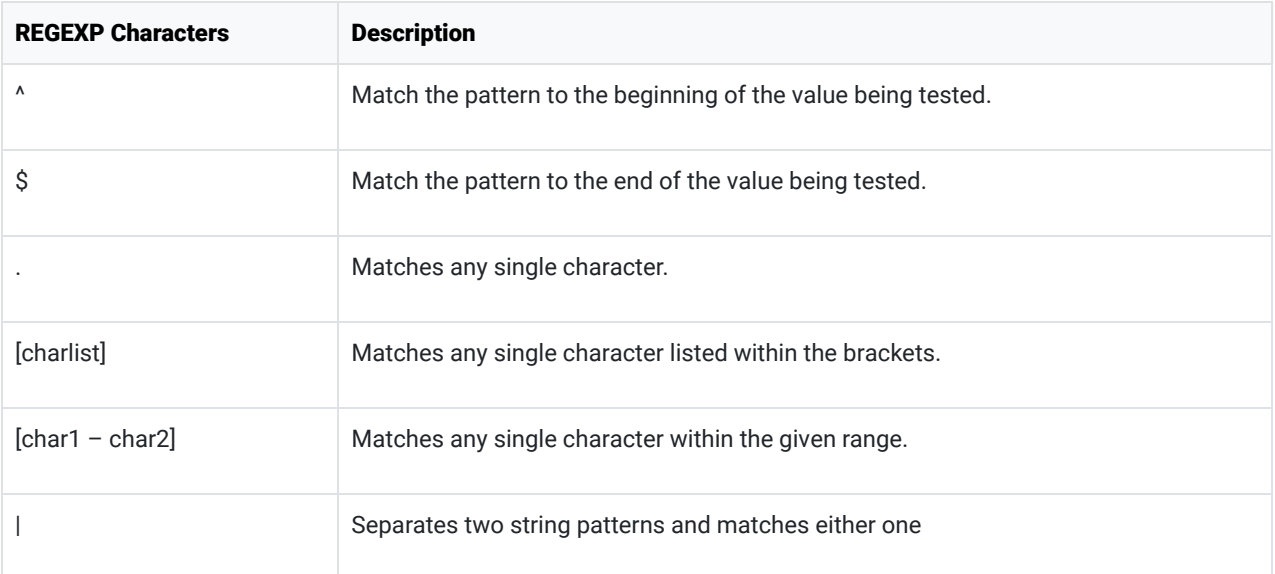

### Code Example:

USE world; SELECT name FROM country WHERE name REGEXP 'g[o,u]';

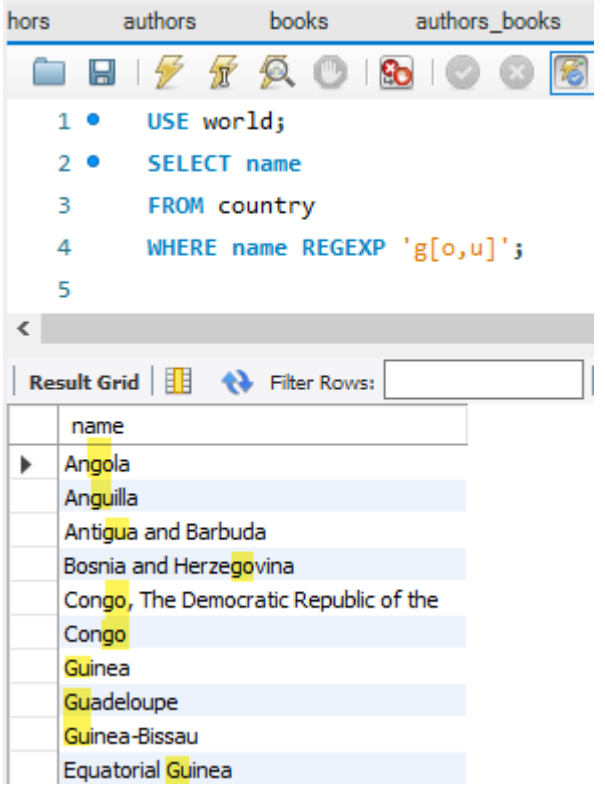

## Arithmetic Operators

- Arithmetic operators can be used in the SELECT, WHERE, and ORDER BY clauses.
- Operators are evaluated in the same way as arithmetic in other contexts.

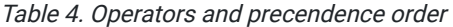

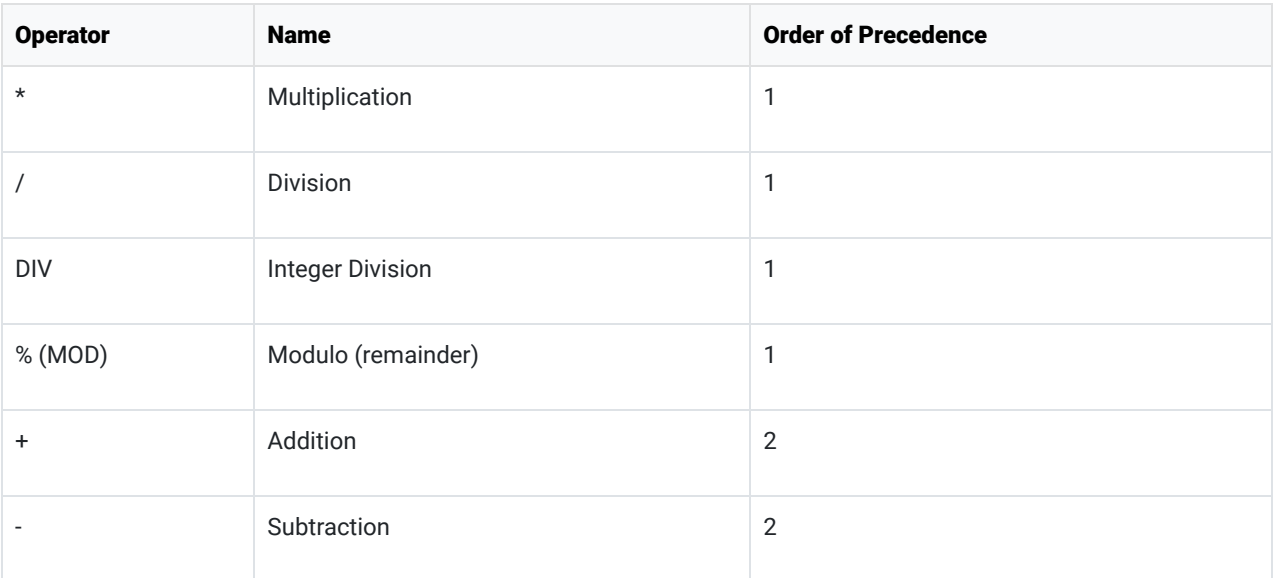

Code Example:

USE world; SELECT name, population / SurfaceArea AS "People per square mile" FROM country;

Results:

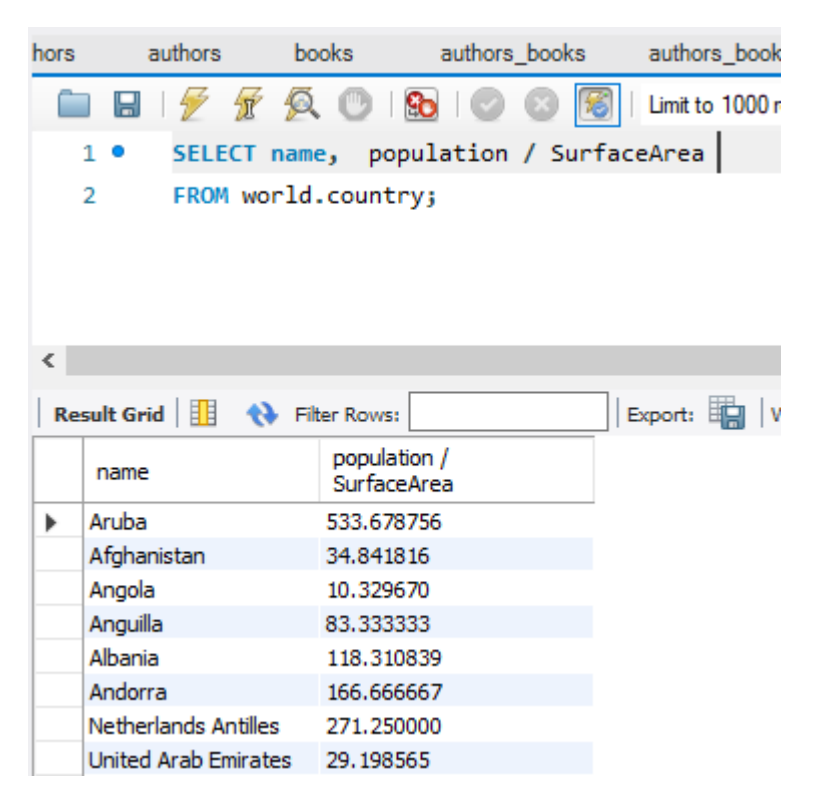

### Column Aliases

- A column alias provides a way to create a clean or more descriptive header for a results set.
- A column alias cannot be used in a SELECT, WHERE, GROUP BY or HAVING clause due to the order of execution. You must refer to the original column name.

In the previous example, we created a new column that was a calculated value. The problem is that the column header is now population / SurfaceArea. However we can rename the column header to something cleaner be create a *column* alias. Look at the code snippet below.

Code Example:

```
SELECT name, population / SurfaceArea
          AS "People per square mile"
FROM country;
```
We used the AS keyword then in quotes we put the new column alias of "People per square mile." Which changes the column header as seen show below.

Results:

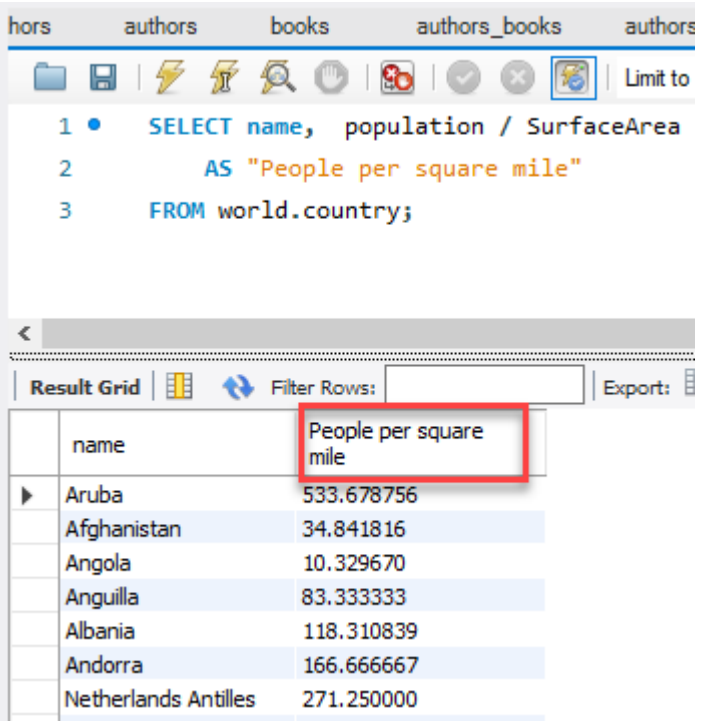

### Comparison Operators

- Comparison operators compare two expressions.
- The result of a comparison results to true or false.
- Comparison operators are not case sensitive and are used with text and dates as well as numbers.

### Table 5. Comparison Operators

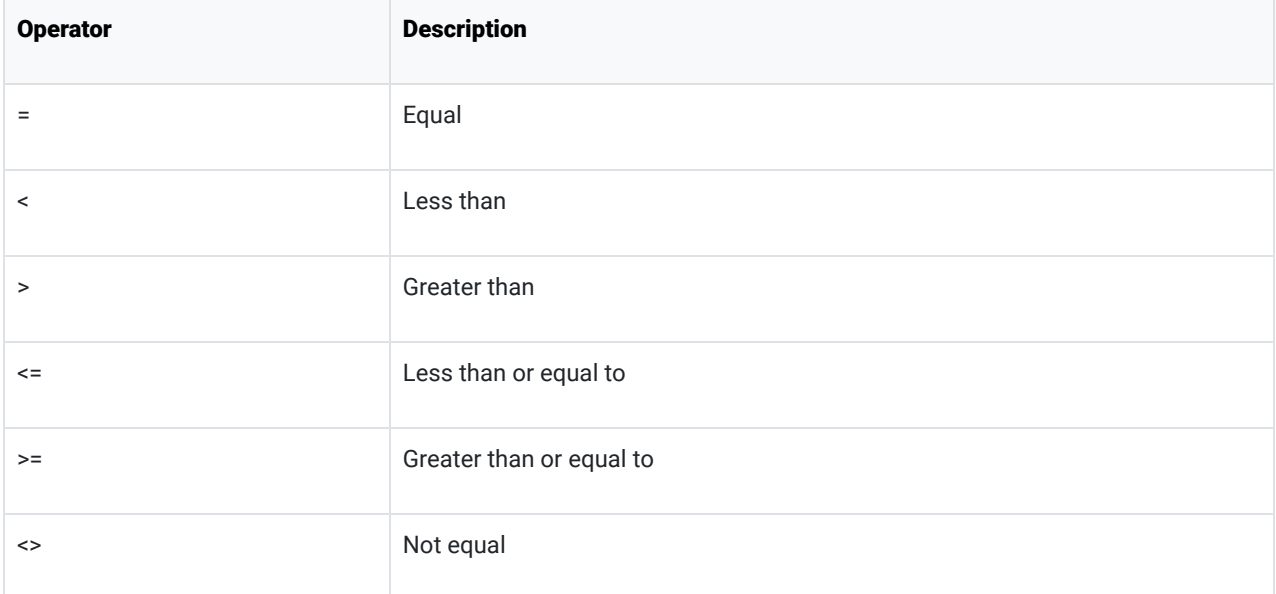

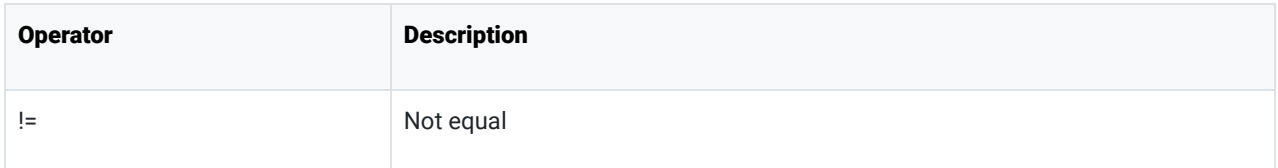

Code Example:

USE world; SELECT name, population FROM country WHERE population > 1000000;

### Results:

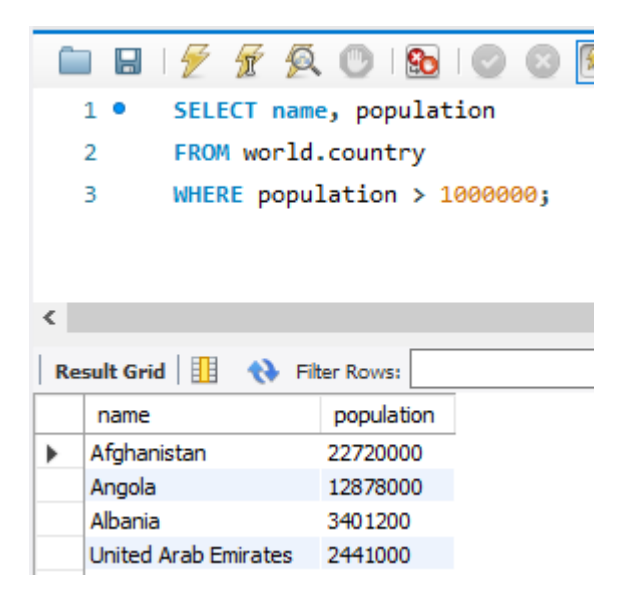

### IS NULL

- Null values indicate an unknown or non-existent value and is different from an empty string (').
- To test for a null value you use the IS NULL clause
- The test for a value use IS NOT NULL clause

### Code Example:

SELECT name, IndepYear FROM country WHERE IndepYear IS NULL;

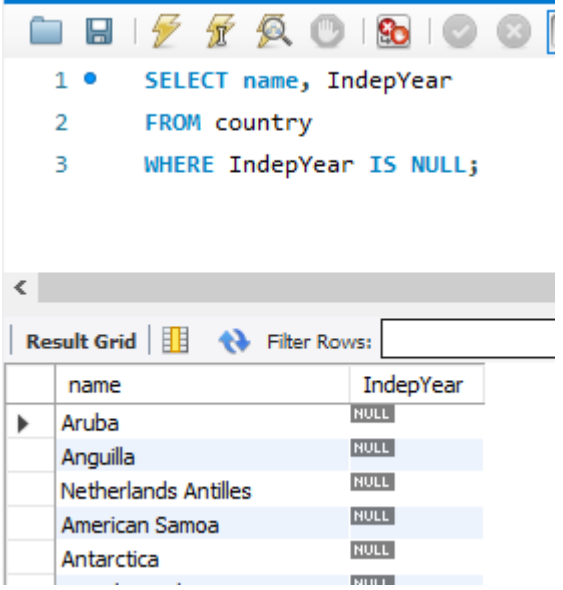

## BETWEEN Operators

- The BETWEEN operator is similar to >= and <=.
- BETWEEN includes everything between the two values indicated.
- BETWEEN works with both text and number.

### Code Example:

USE world; SELECT name, IndepYear FROM country WHERE name BETWEEN "Aruba" and "Bahamas";

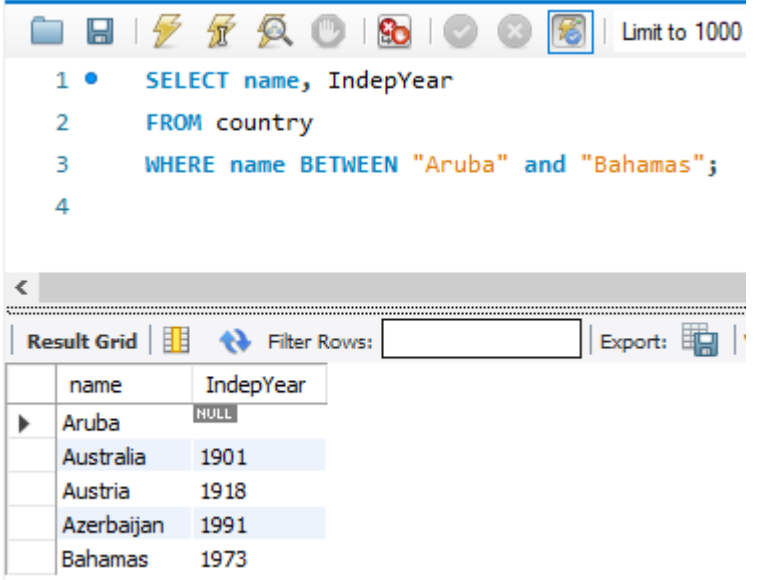

### The IN Keyword

- The IN clause tests whether an expression is equal to a value or values in a list of expressions.
- The order of the items in the list does not matter.
- You can use the NOT operator to test for items not in the list.
- The IN clause may be used with a subquery.

Code Example:

USE world; SELECT name FROM country WHERE name IN ('Aruba', 'Barbados', 'Cuba', 'Bahamas') ORDER BY population ASC;

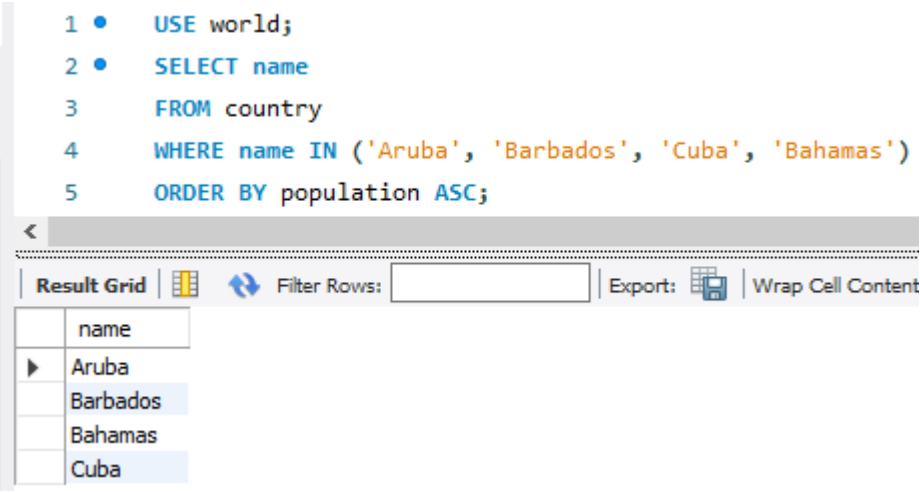

### AND, OR, NOT Logical Operators

- Logical operators are used in the WHERE clause
- You may use multiple *logical operators* in a WHERE clause to create a *compound condition*. The order of evaluation when multiple operators are used is shown in the table above.

#### Table 6. Logical Operators

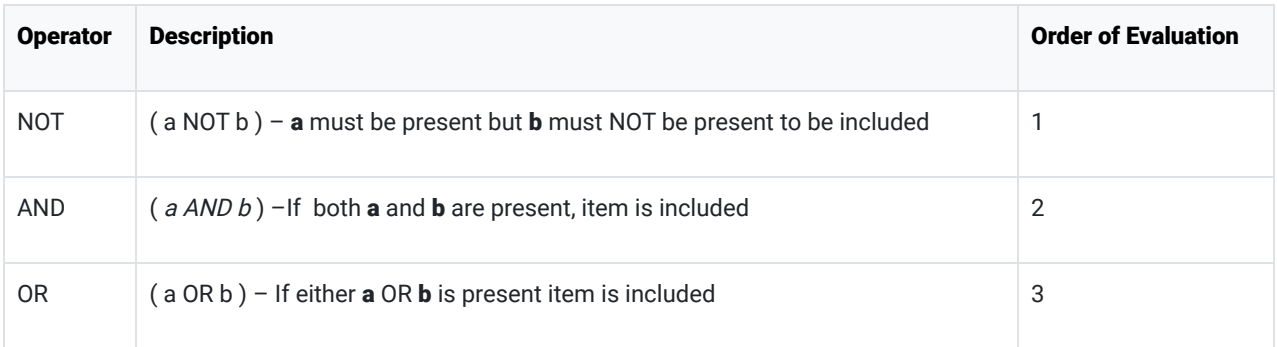

### Example:

```
USE world;
SELECT name, population
FROM country
WHERE region = 'caribbean'
AND population > 100000
ORDER BY population ASC;
```
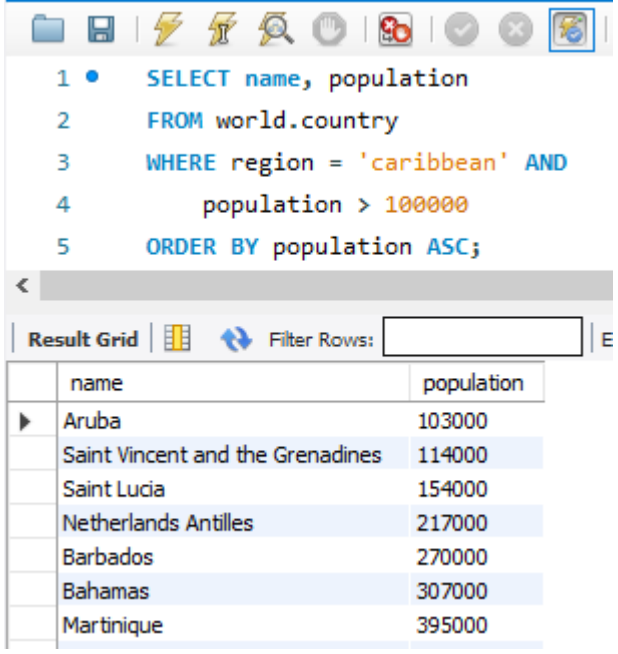

## DISTINCT Keyword

- DISTINCT appears directly after the SELECT clause.
- You can specify multiple columns, which means that the combination of columns must be unique.

Table 7. DISTINCT Keyword

| <b>Keyword</b>  | <b>Description</b>        | <b>Order of Evaluation</b> |
|-----------------|---------------------------|----------------------------|
| <b>DISTINCT</b> | Eliminates duplicate rows |                            |

Example:

SELECT DISTINCT continent, name FROM country ORDER BY continent;

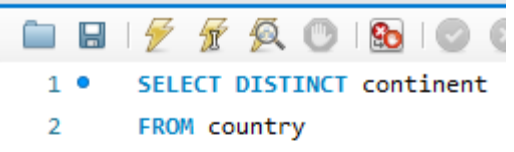

ORDER BY continent; 3

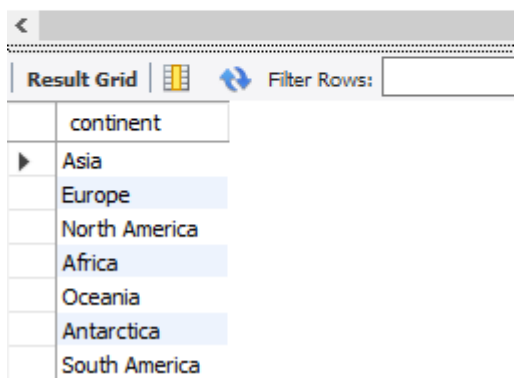

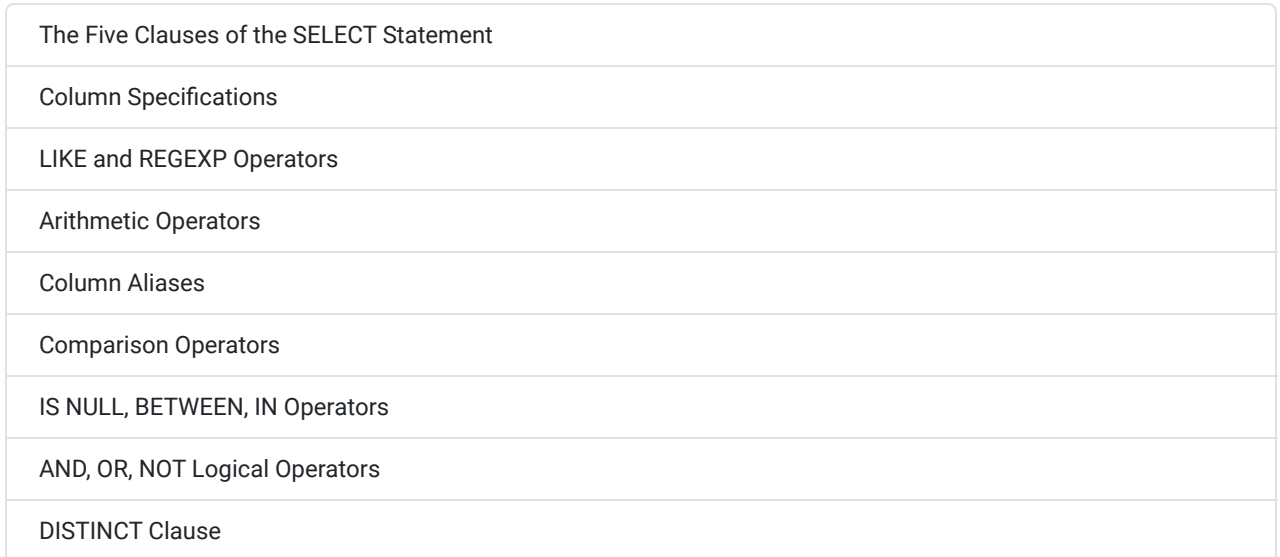

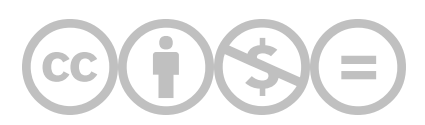

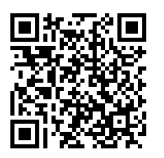

This content is provided to you freely by BYU-I Books.

Access it online or download it at [https://books.byui.edu/learning\\_mysql/how\\_to\\_retrieve\\_data.](https://books.byui.edu/learning_mysql/how_to_retrieve_data)